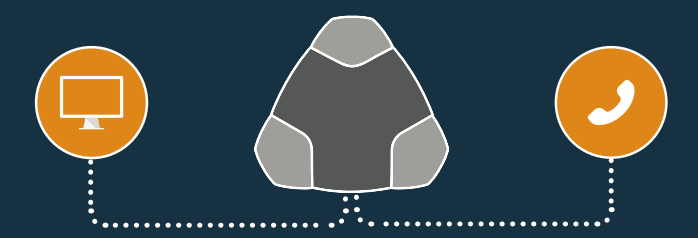

**Konferenzen über das Internet oder per Telefon. Oder beides in Kombination.**

Sie können Konftel zusammen mit Ihren Online-Meetingtools wie Skype for Business verwenden. Natürlich sind auch einfache Telefongespräche kein Problem.

# **So funktioniert es:**

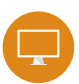

### **Konferenzen über das Internet**

Schließen Sie das mitgelieferte USB-Kabel an Ihren PC und Ihr Konftel-Produkt an.

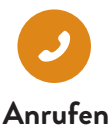

Geben Sie die Rufnummer ein und drücken Sie J, um einen Anruf zu tätigen.

#### *Psst...! Stellen Sie sicher, dass Konftel als Audiogerät in den Systemeinstellungen des PCs ausgewählt ist.*

# **+ Beides kombinieren**

Das Gespräch wird automatisch verbunden, solange das USB-Kabel angeschlossen ist.

www.konftel.de

# **III KONFTEL GETTOGETHER**